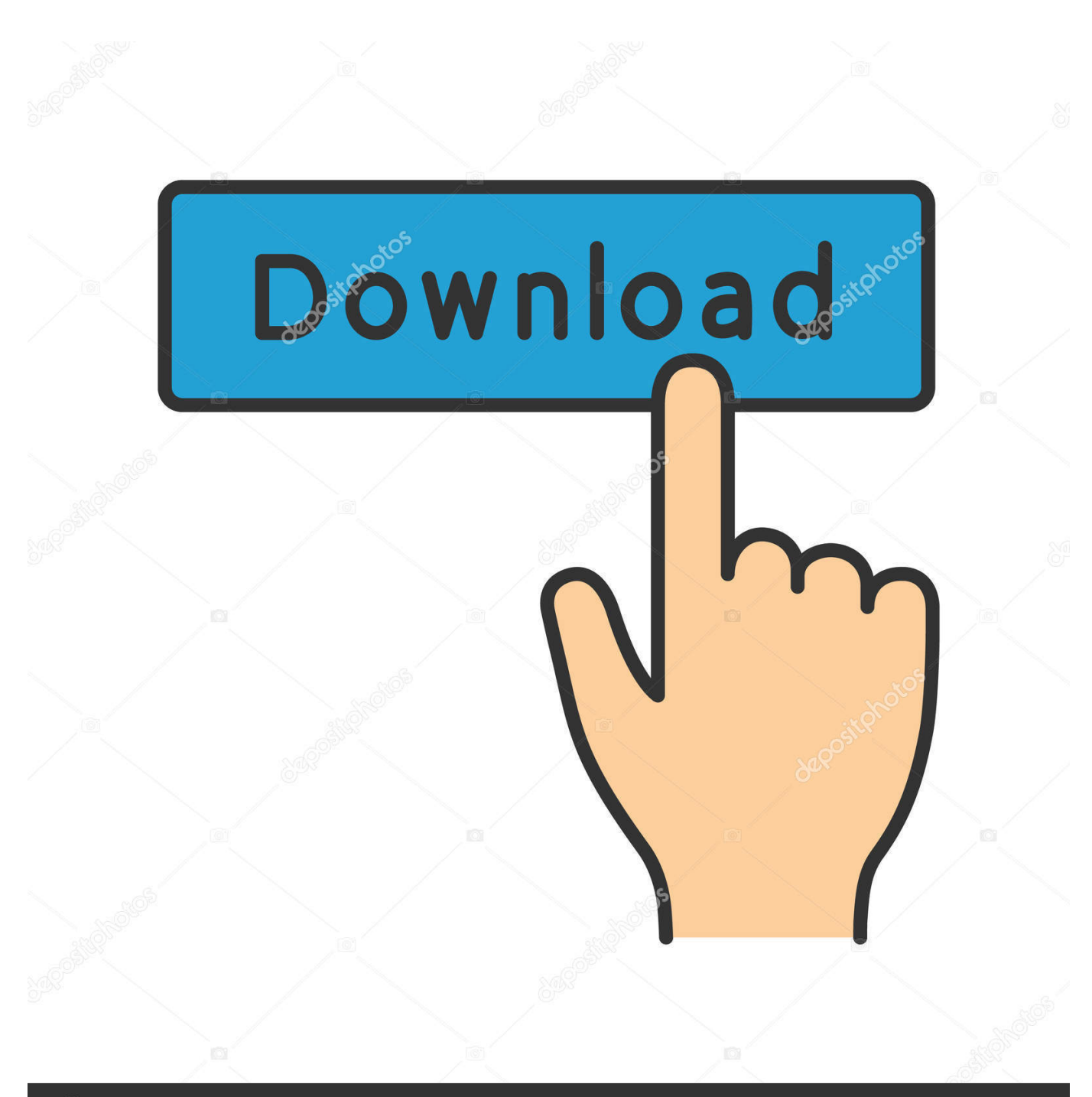

**@depositphotos** 

Image ID: 211427236 www.depositphotos.com

[Join Music V.1.0 Full](https://picfs.com/1sqxym)

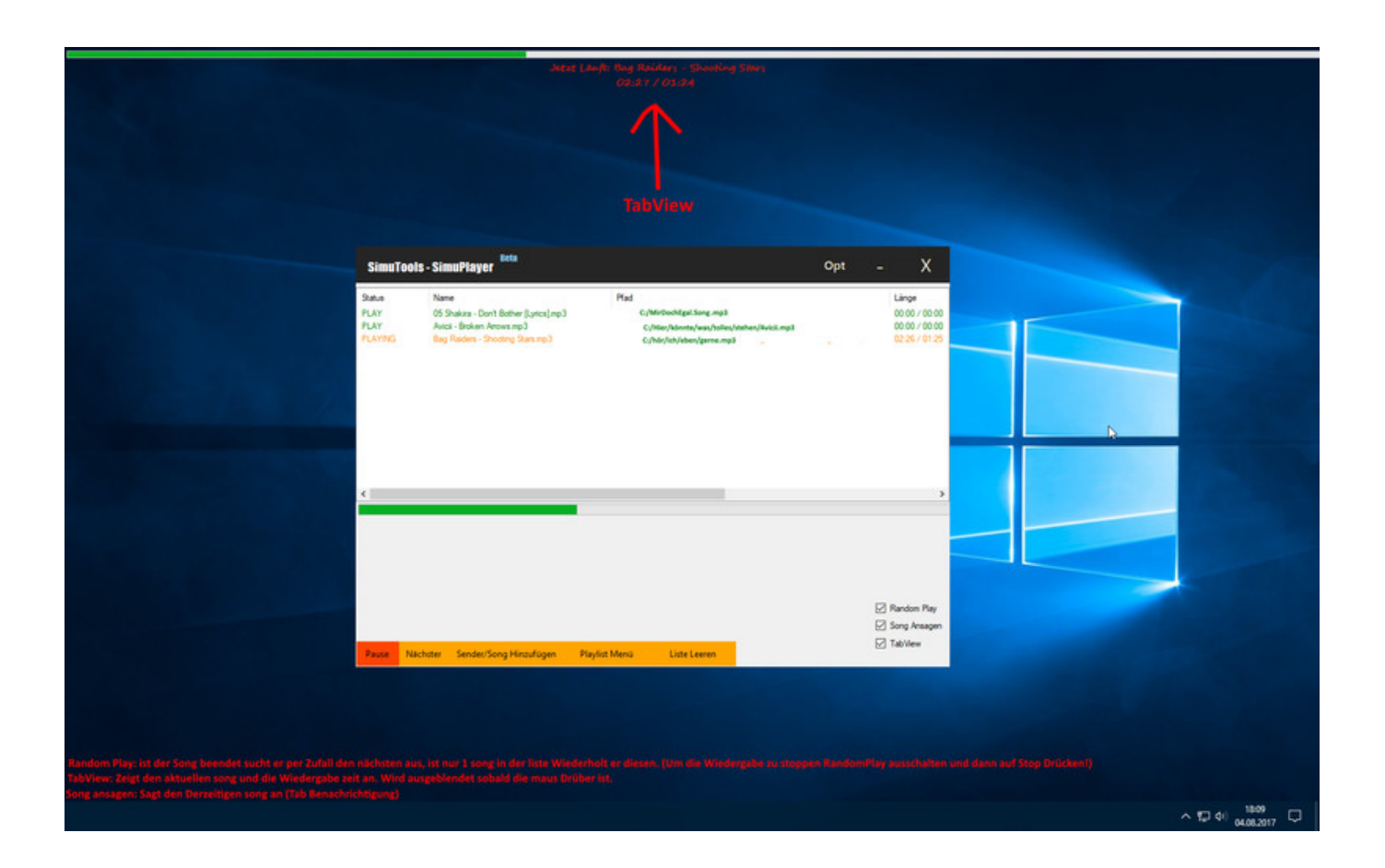

[Join Music V.1.0 Full](https://picfs.com/1sqxym)

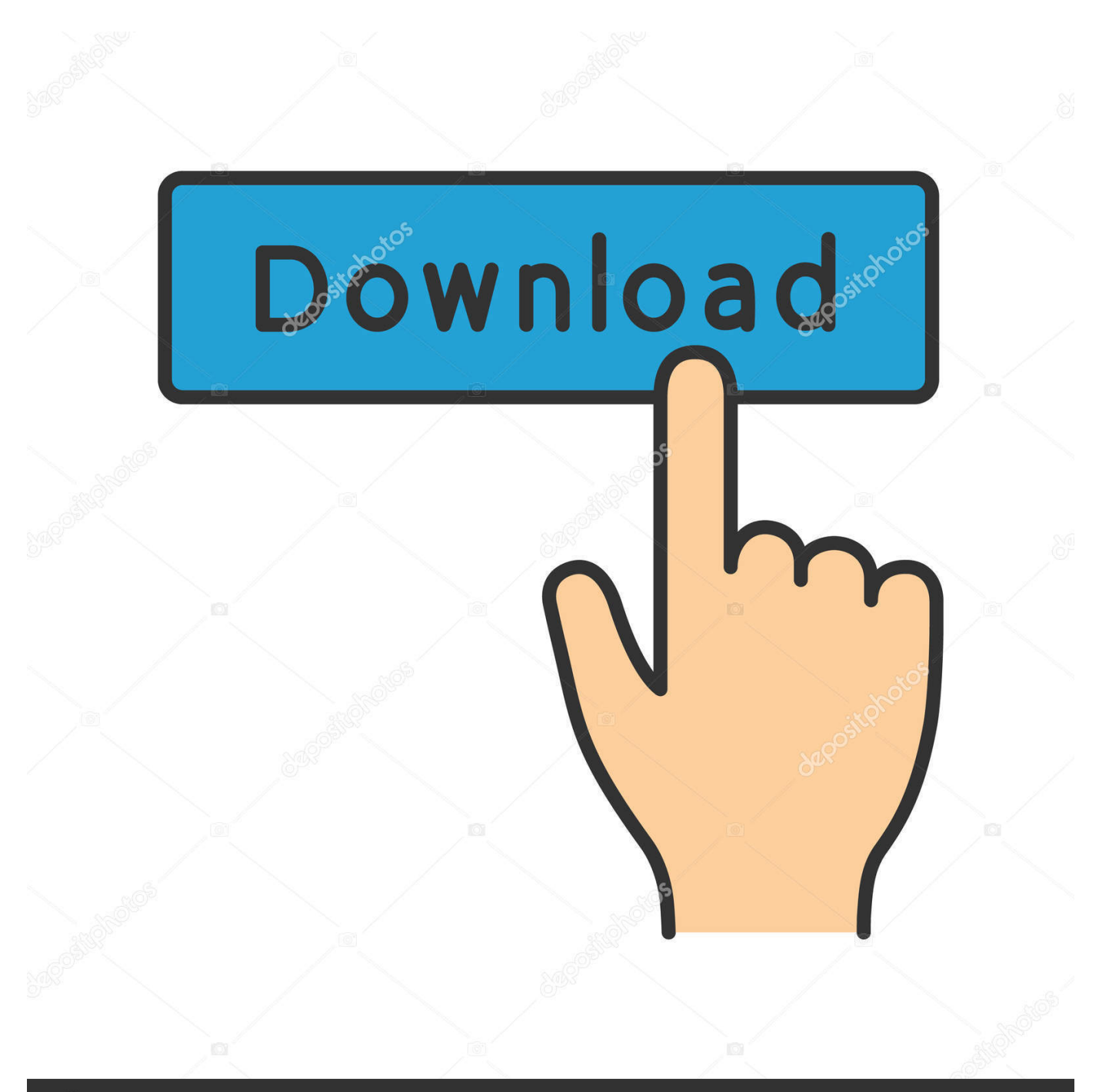

# **@depositphotos**

Image ID: 211427236 www.depositphotos.com Over the years, Apple handed more and more responsibility to the MacOS version of iTunes until the app seemed to be in charge of all your ...

- 1. join music
- 2. join music app
- 3. join music industry

Release 1.0.6 is now available · Version 1.0.6 is imminent – please test!. Join Music V.1.0 Full.exe torrent (66MB ) The Qemists - Join The Q - Drum & Bass .... iTunes is dead, but you can still add your own music files to macOS Catalina's new Music app. ... It's been replaced by the new Music app, which is a version of the iOS Music app. ... You can import whole folders or individual files. ⌘-click ... Enter to win this ultimate gaming gear giveaway worth over \$5,000.

### **join music**

join music, join musicians union, join music app, join music band, join music industry, join music party, join music group, join music whatsapp group, join music band in delhi, join music to video, join music party qr code [Bobby Jasoos 2 Movie In Hindi](https://osf.io/enjus/) [Dubbed Download](https://osf.io/enjus/)

... section 6.1 from the book Mass Communication, Media, and Culture (v. 1.0). ... The first stirrings of popular or pop music—any genre of music that appeals to a ... combining elements of ragtime, black spirituals, blues, and European music. ... form for full albums and would dominate the recorded music industry until the ... [13 Fantasmas \[MicroHD\]\[1080 px\]\[AC3](https://kumu.io/srewdeteneapp/13-fantasmas-microhd1080-pxac3-51-castellano-ac3-51-ingles-subses-en) [5.1-Castellano-AC3 5.1 Ingles Subs\]\[ES-EN\]](https://kumu.io/srewdeteneapp/13-fantasmas-microhd1080-pxac3-51-castellano-ac3-51-ingles-subses-en)

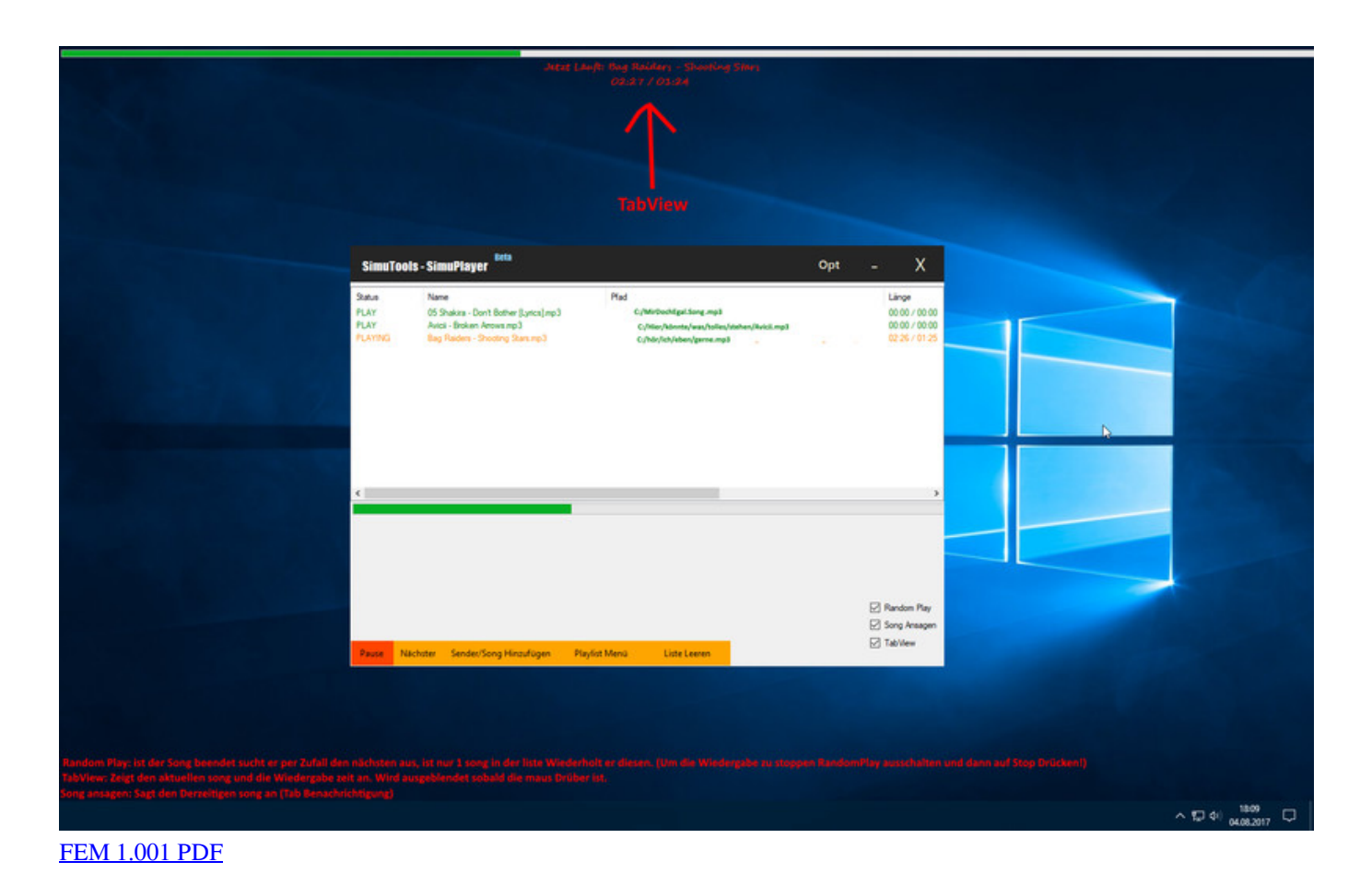

## **join music app**

#### [Darker Secrets The Sideline Secrets II 2008 Movie](https://hub.docker.com/r/fielygringve/darker-secrets-the-sideline-secrets-ii-2008-movie)

 Listen NowSheet MusicEnter Site ... Every singer is credited in the luxurious full-color booklet of over 200 pages. ... Disney teamed-up with Eric to produce a song, "Glow", written especially for the World ... Partially funded through Kickstarter, 'Fly to Paradise' includes 8,409 videos featuring 5,905 singers from 101 countries!. Learn to use Apple Music on Mac to listen to all the music in your collection, ... The Full Screen Player with a song playing and lyrics on the right, which appear ... Apple Music User Guide, click Table of Contents at the top of the page, or enter a ... [Rogue Heroes: Ruins of Tasos Activation Code \[crack\]](https://densijewa.amebaownd.com/posts/14268466)

## **join music industry**

#### [Madras Cafe 1080p Br Rip Movies Torrents](https://seesaawiki.jp/esrayhocho/d/Madras Cafe 1080p Br Rip Movies Torrents zonamar)

Best Practices for Music Cataloging – version 1.0.1, 4/1/14 ... Create complete examples for scores, audio recordings, musical works, and musical ... notated music on multiple unbound sheets by combining an extent term with .... "Triller is an entertainment platform & social video editor with music that is built for creators. A social video community where you can show the world who you .... Can't view a bigger version of the album art from Now playing. ... name) and enter the 4 digits; Music always starting in full screen mode?. By setting your iPod to manually manage music and videos, you can add content to the device directly via iTunes. You can even copy some songs or videos from .... Music workstations combine controller keyboards with an internal sound generator and a sequencer. These can be used to build complete arrangements and .... iMazing lets you transfer music, files, messages, apps and more from any iPhone, iPad, or iPod to a ... Get full control over your iOS device. ... Export your pictures and videos, without iCloud or iTunes. ... FAQs · Guides · Tech Specs · Join the Beta · Troubleshooting · DiskAid · Lost License Code · Contact Support Team .... I cannot search for an artist in iTunes Stone and preview/purchase a song without this dumb popup to join Apple Music. Oh well, I guess I will .... Denemo is a free music notation program for GNU/Linux, Mac OSX and ... Unique to Denemo are methods to enter music in a musical, rather than mechanical, manner. ... can be used for a brief student homework all the way to a full-scale opera. ... Release 1.0.6 is now available · Version 1.0.6 is imminent – please test!. In the Messages app , tap a video in a message to start playing the video fullscreen. Tap once to display the playback controls. Double-tap to zoom out and turn .... iTunes has walked a long road to reach this point—version 1.0 appeared in January 2001. ... iTunes 2.0: Enter the iPod. The iPod arrives! Ars Technica. The second full-point release of iTunes came 10 months after the first. ... In October of 2005, Apple added music videos to the iTunes Store for the first time, ... 7312bf97fb [JurassicWorldfullmoviedownloadinhindiinhd](https://gtaamritsardownloadforpc.simplecast.com/episodes/jurassicworldfullmoviedownloadinhindiinhd)

#### 7312bf97fb

[dt11 img pes 2013](https://jorgiopremtor.theblog.me/posts/14268470)